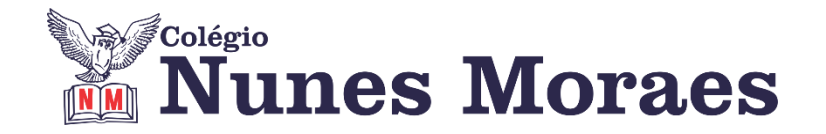

# **DIA 12 DE ABRIL DE 2021 - 9º ANO - TURMA A**

#### **►1ª AULA:** 13h -13:55' - **GEOGRAFIA** – PROFESSOR ÁLISON ALMEIDA CAPÍTULO 05 – NOVA (DES)ORDEM MUNDIAL

\* Emergência da China

1º Passo: Faça a leitura das páginas 86 a 88 (SAS). Grife o que for importante.

2º Passo: Acesse ao link do Google Meet disponibilizado pelo professor no grupo da turma:

\*Se não conseguir acesso à aula online, fale com a coordenação e assista à videoaula abaixo.

[https://www.youtube.com/watch?v=XLV\\_bWLFoak](https://www.youtube.com/watch?v=XLV_bWLFoak)

3º Passo: Quando o professor solicita, faça a atividade a seguir: *Atividade:* (SAS) Página: 90 Questões: 05 e 06 *Atividade:* (SAS) Página: 91 Questões: 07, 08 e 09 Identifique a atividade com seu nome e a disciplina, registre em foto e envie para LUIS COORDENADOR.

4º Passo: Acompanhe a correção pelo Google Meet **\***Se não conseguir acesso à aula online, corrija sua atividade pelo gabarito enviado pelo professor.

### **►2ª AULA:** 13:55'-14:50'**- MATEMÁTICA** – PROFESSOR DENILSON SOUSA CAPÍTULO 5 – TRIÂNGULOS SEMELHANTES

\*Estudo das páginas 112 e 113 - Resolução de exercícios

1° passo: Resolva as questões 1 e 2 das páginas 112 e 113

2° passo: Enquanto realiza o 1° passo, acesse o link disponibilizado no grupo da sala no WhatsApp para ter acesso à sala de aula no Google Meet.

\*Se não conseguir acesso à aula online, fale com a coordenação.

3º passo: Correção da atividade:

\*Se não conseguir acesso à aula online, corrija sua atividade pelo gabarito enviado pelo professor.

Identifique a atividade com seu nome e a disciplina, registre em foto e envie para LUIS COORDENADOR.

4° passo: Resolva a Q. 3 da P. 113

**►3ª AULA:** 14:50'-15:45'**–GEOGRAFIA** – PROFESSOR ÁLISON ALMEIDA CAPÍTULO 6 – INDUSTRIALIZAÇÃO DA EUROPA PARA O MUNDO \* O contexto da industrialização

1º Passo: Faça a leitura das páginas 05 e 07 (SAS 2). Grife o que for importante.

2º Passo: Acesse ao link do Google Meet disponibilizado pelo professor no grupo da turma.

\*Se não conseguir acesso à aula online, fale com a coordenação e assista à videoaula abaixo.

https://youtu.be/pj6NFHCgoa0

3º Passo: Quando o professor solicitar faça a atividade a seguir: *Atividade:* (SAS) Página: 06 Questão: 01 e 02 Identifique a atividade com seu nome e a disciplina, registre em foto e envie para LUIS COORDENADOR.

4º Passo: Acompanhe a correção pelo Google Meet \*Se não conseguir acesso à aula online, corrija sua atividade pelo gabarito enviado pelo professor.

# **►INTERVALO:** 15:45'-16:10'

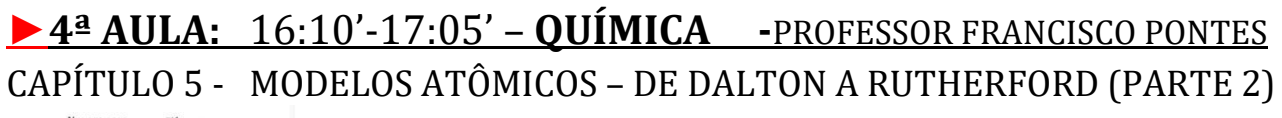

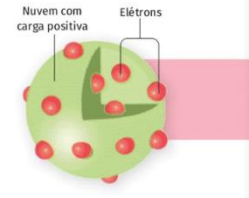

#ESTRUTURA DO ÁTOMO #DESCOBERTA DO ELÉTRON #MODELO ATÔMICO DE THOMSON ETAPA 1 – ACESSO via Google Meet, através do login SAS > **Sala de Aula SAS:<https://online-classroom.portalsas.com.br/>**

\*Se não conseguir acesso à aula online, fale com a coordenação e assista à videoaula abaixo.

**<http://bit.ly/c5quimica-p1>**

> Páginas de conteúdos (caso não acesse o GoogleMeet): 86 a 96;

ETAPA 2 – Tarefa de classe:

> q1) – AGORA É COM VOCÊ! p. 92.

> q1), q2) e q3) – SUPLEMENTARES. p. 92.

Identifique a atividade com seu nome e a disciplina, registre em foto e envie para LUIS COORDENADOR.

\*Se não conseguir acesso à aula online, corrija sua atividade pelo gabarito enviado pelo professor.

## **►5ª AULA:** 17:05' – 18:00' **- FÍSICA** – PROFESSOR DENILSON SOUSA CAPÍTULO 6 – VETORES

\*Estudo das páginas 4 a 8 – Grandezas vetoriais, grandezas escalares, vetores e operações com vetores

1° passo: Leia as páginas 4 a 7

2° passo: Enquanto realiza o 1° passo, acesse o link disponibilizado no grupo da sala no WhatsApp para ter acesso `sala de aula no Google Meet.

\*Se não conseguir acesso à aula online, fale com a coordenação e assista à videoaula abaixo.

<https://youtu.be/gZcebRl0AR8>

3° passo: Resolva a questão 1 da página 06 e a questão 1 da página 09

Identifique a atividade com seu nome e a disciplina, registre em foto e envie para LUIS COORDENADOR.

\*Se não conseguir acesso à aula online, corrija sua atividade pelo gabarito enviado pelo professor.